All Fields marked with  $*$  are mandatory.

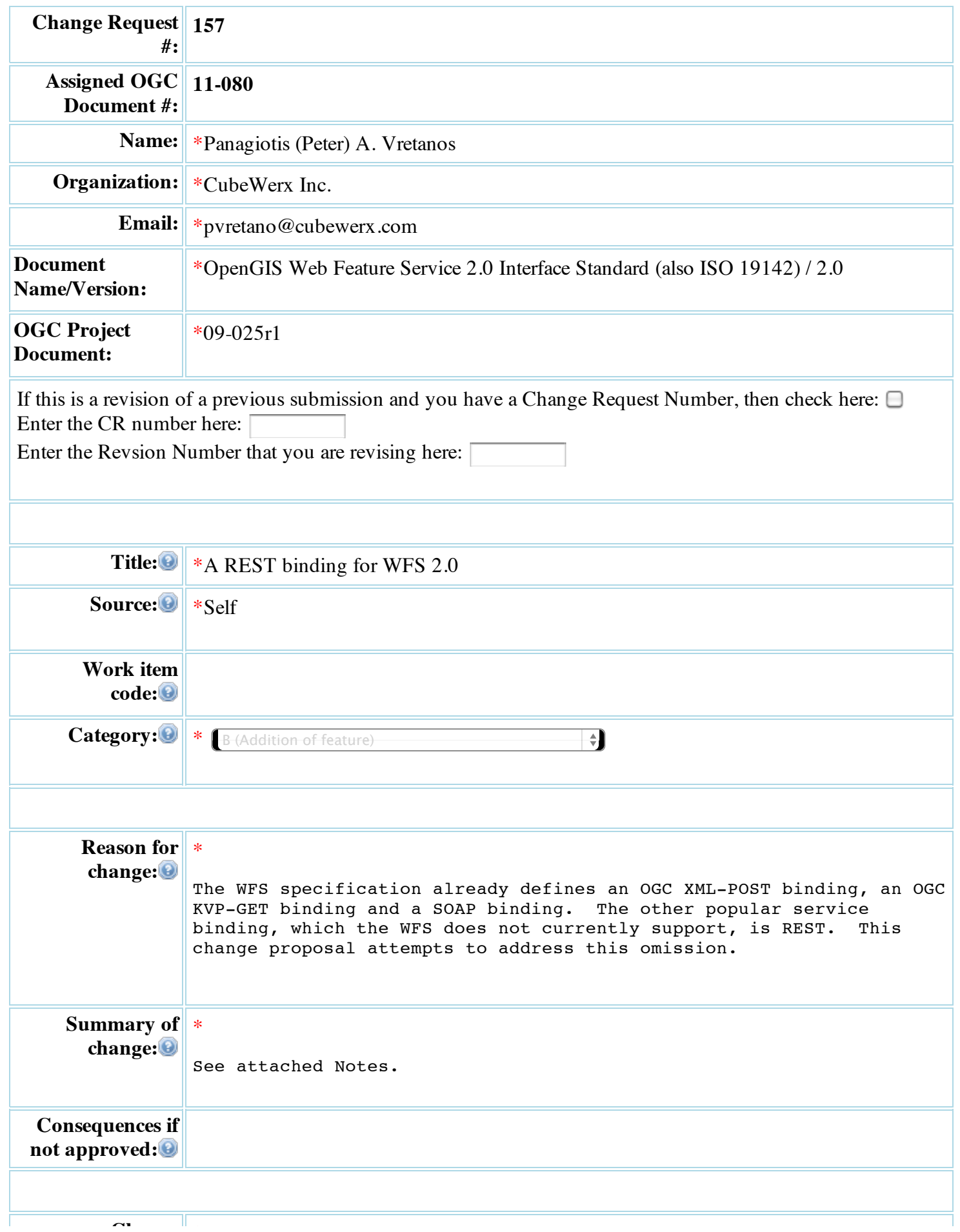

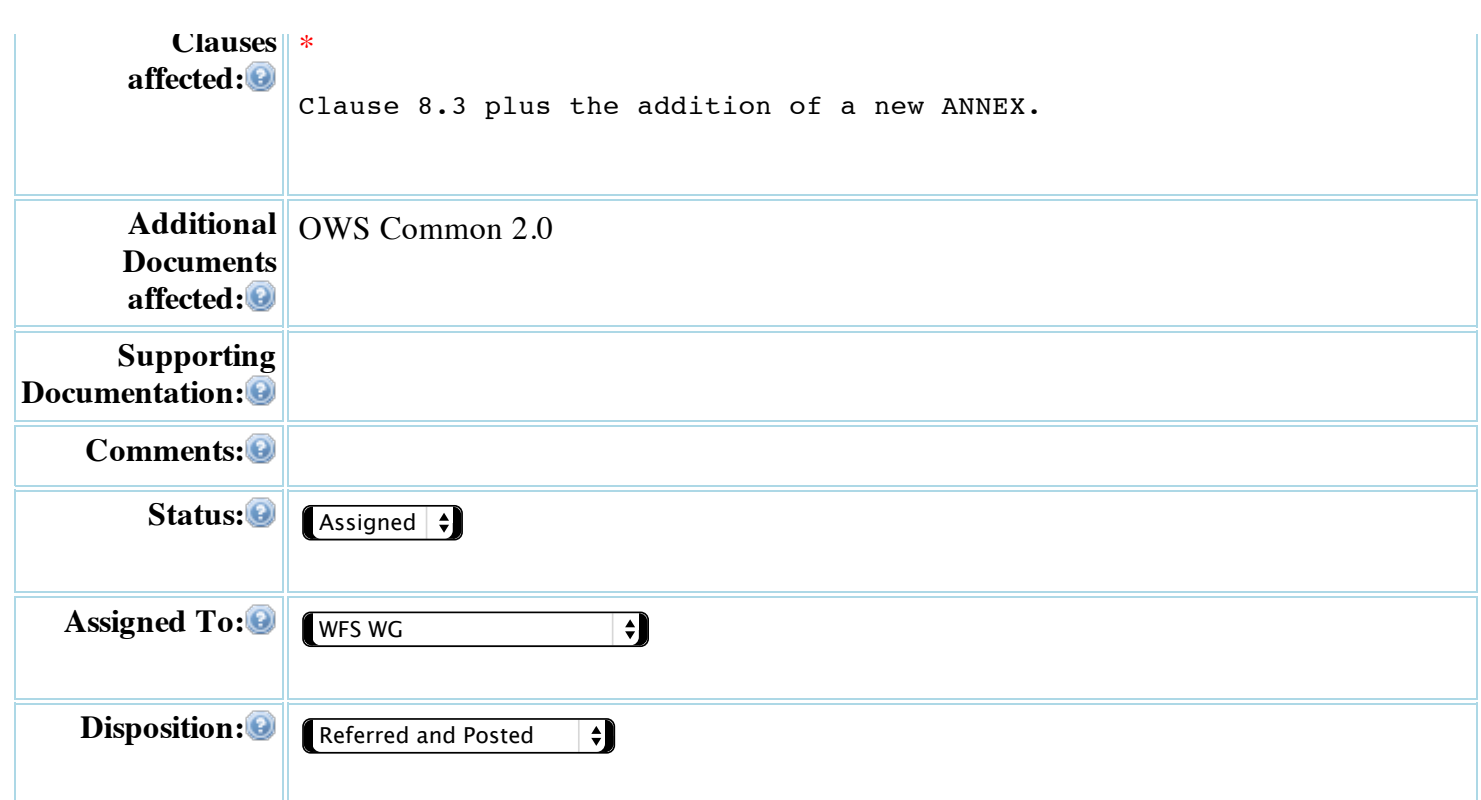

#### ANNEX X - REST binding for WFS

- Table of contents<br>X.1 Introduc<br>X.2 Conforma
	- **Introduction**
	- X.2 Conformance classes<br>X.3 Basic service element Basic service elements
	- X.3.1 Service root
	- X.3.2 Service parameter
	- X.3.3 Version negotiation
	- X.3.4 Feature representation
	- X.3.5 Content negotiation
	- X.3.6 Exceptions
	- X.3.7 Authentication and Access Control
	- X.3.8 Summary of resources
	- X.3.9 Content types
	- X.3.10 A word about examples
	- X.4 Service metadata
	- X.5 Feature type schemas X.6 Feature access and management<br>X.7 Advanced aueries
	- Advanced queries
	- X.7.1 Ad-hoc queries
	- X.7.2 Stored queries
	- X.8 Complex Transactions<br>X.9 Capabilities documen
	- Capabilities document example
- X.1 Introduction
	- this annex describes a REST binding for WFS 2.0 - it is anticipated that this binding will establish a pattern
	- for other OGC data access services (e.g. CSW)
- the characteristics of a RESTful service are: -> URIs -- every URI designates exactly one resource
	- -> addressability -- all the interesting aspects of a service are exposed as resources (e.g. features)<br>-> statelessness -- every HTTP request includes all nece -- every HTTP request includes all necessary information for the server to fulfill the
	- request without relying on information from previous requests -> representation -- useful information about the state of a resource<br>-> connectedness -- resource should link to each other and their -- resource should link to each other and their
	- representations -> uniform interface -- GET/HEAD to retrieve resources
- POST to create a resource PUT tp modify a resource DELETE to remove a resource OPTIONS to get available options for the resource (e.g. which methods can be used) -> safety and<br>idemnotence
	- -- safe means to client-requested side effects; idempotent means making one request is the same as making a dozen (e.g. whether you delete a resource one or a dozen times the effect is the the resource is gone); GET, HEAD are safe;
- GET, HEAD, PUT, DELETE are idempotent<br>since REST is resource oriented and the standard OGC web architecture is service oriented some adaptation of the standard OGC service model
	- is required - however, rather than throw the baby out with the bath water, this ANNEX describes an evolutionary approach to developing the REST
	- binding - the characteristics of WFS that are preserved in this binding are:
	- -> service metadata (i.e. capabilities document)
	- all OGC services provide service metadata describing:
- -> the type of service being offered -> information about the service provider
	-
- -> the set of parameter and server constraints -> a list of feature type that are available at the service
	-
- -> the kinds of query predicates the service can support - although the capabilities document is much maligned it is ironic to note that there are examples of RESTful services that use a similar concept; ATOMPUB uses a service document to perform
	- much the same function as the OGC capability document
	-
- -> get the structure or schema of a feature type -> access to individual feature instances
	- -> simple query capability
- the ability to dynamically define collections of feature types of a single type using simple predicates (e.g. bbox) -> advanced query capability
- the ability to dynamically define a collection of features of one or more types using combinations of simple and/or complex predicates that can include scalar, spatial and temporal
- operators (e.g. joins, spatial joins, temporal joins, etc... )<br>- stored query capability
- the ability to create and invoke predefined, stored queries -> simple transaction capability - the ability to create/modify/delete single feature type instances
- -> advanced transaction capability the ability to create/modify/delete multiple instances of features
	- of one or more types and do so atomically

#### X.2 Conformance classes

-the following table maps resources and methods to the WFS conformance classes (see X.3.8 for a summary of resources)

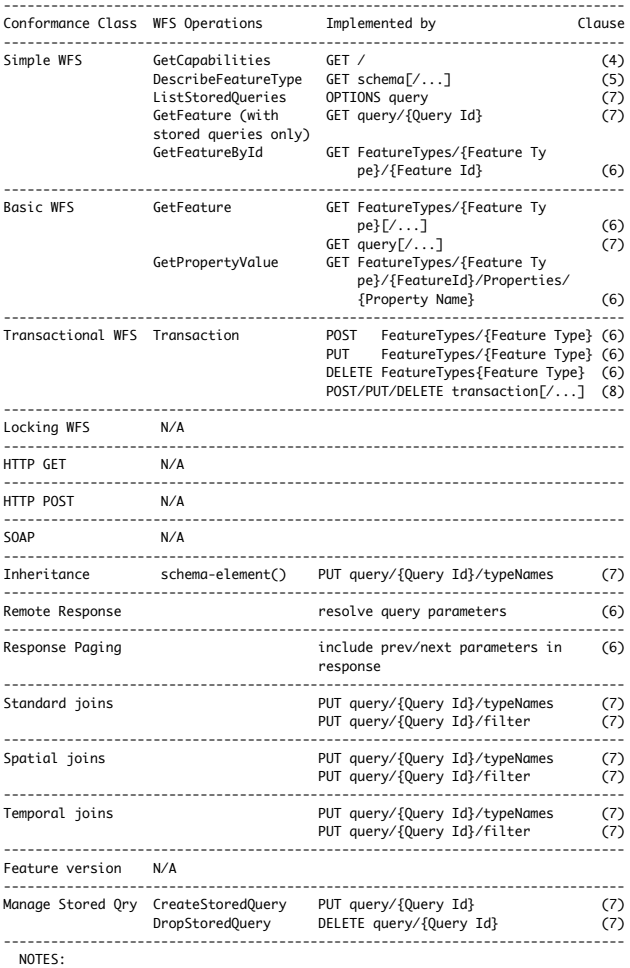

- the notation {...} is used to indicate a component of a URI

that is implementation or run-time specific

 - the notation [...] or [/...] means "and all sub-resources" -------------------------------------------------------------------------------

X.3 Basic service elements

X.3.1 Service root

- this binding assumes that all resources that a WFS offers are accessible through some parent resource called the "service root"
	- the response to accessing the service root with the GET method shall be
- a WFS capabilities document<br>- if an implementation supports multiple versions of the WFS specification, and hence multiple versions of the WFS capabilities document, each one of these shall have a its own service root
	- a specific format or pattern for the service root URL is not specified by this standard

X.3.2 Service parameter

- the service parameter is not required since the service root URL, whatever it is, will point the client to the correct parent resource

#### X.3.3 Version negotiation

- for interaction with a RESTful WFS to commence, a client needs to
- discover the service root(s) of a WFS -> in the other bindings version negotiation, using the ACCEPT\_VERSIONS and VERSIONS parameter, is used to connect a client a the version of the WFS they understand
- -> in the REST binding, where connectedness is a concern, this approach is not very satisfying since it forces the client to construct a<br>URL and we are trying, as much as possible, to make all interesting<br>aspects of the service directly accessible through links<br>- for the REST binding we assume
	- document whose URL the client knows
- -> interaction between the client and the service commences by accessing this "service roots" document with the GET method
	-
- -> the response shall be a wfs:ServiceRoots document that simply contains a list of versioned WFS service root links - the schema of the wfs:ServiceRoots element shall be
	-
- <xsd:element name="ServiceRoots" type="wfs:ServiceRootsType"/> <xsd:complexType name="ServceRootsType"> <xsd:sequence>

 <xsd:element name="Link" maxOccurs="unbounded"> <xsd:complexType> <xsd:attribute name="href" type="xsd:anyURI" use="required"/> <xsd:attribute name="wfsVersion" type="xsd:string" use="required"/> </xsd:complexType> </xsd:element> </xsd:sequence> </xsd:complexType> each service root link resolves to a WFS capabilities document that corresponds to the version asserted by the wfsVersion attribute all sub-resources that the service offers are accessible through this service root link Example: Example: Get the service roots document CLIENT SERVER | |  $GFT / HTTP/1.1$  | Host: wfs.someserver.com | |---------------------------------------------------------->| | | | HTTP/1.1 200 OK | | Content-Type: text/xml | | | <?xml version="1.0"?> | <wfs:ServiceRoots> | | <Link wfsVersion="1.0.0" | | serviceRoot="http://wfs.somserver.com/1.0"/> |<br>| cLink wfsVersion="1.1.0" serviceRoot="http://wfs.somserver.com/1.1"/> | <Link wfsVersion="2.0.0" | | serviceRoot="http://wfs.somserver.com/2.0"/> | | </wfs:ServiceLinks> | |<----------------------------------------------------------| | | | GET /1.1 HTTP/1.1 | | Host: wfs.someserver.com | |---------------------------------------------------------->| | | | HTTP/1.1 200 OK | | Content-Type: text/xml | | | <?xml version="1.0"?> | <wfs:Capabilities version="1.1.0"> | | ... | ... | ... | ... | ... | ... | ... | ... | ... | ... | ... | ... | ... | ... | ... | ... | ... | ... | . | </wfs:Capabilities> |

- X.3.4 Feature representation
	- the canonical representation of features for this binding shall be

|<----------------------------------------------------------|

- $GMI$  3.2
- other representations (e.g. JSON) are allowed
- a strong recommendation
- -> for server that support JSON this standard strongly recommends that GeoJSON (http://www.geojson.org/geojson-spec.html) be used to represent features and JSON-schema (http://tools.ietf.org/html/ draft-zyp-json-schema-03) be used for describing the schema
- X.3.5 Content negotiation
- content negotiation shall proceed in the standard HTTP way using the Accept header
	- when submitting an HTTP request to a service the client shall set the Accept header with a list of desired content types if order of preference
- the server shall respond with the most preferred content type - the OPTIONS methods may be used on a resource to determine the
- representation that the service offers
- X.3.6 Exceptions
	- exceptions shall be handled as described in clause 7.5 - servers shall return an appropriate HTTP error code
- -> all exceptions that are the result of something the client request has wrong (where the client should have known better) should have an HTTP error code in the 4xx range (and in most if not all cases should be specifically "400 Bad Request")
- -> server-side issues should be given an HTTP error code in the 5xx range (and in most if not all cases should be specifically "500 Internal Server Error").
- -> Table 28 in the OWS Common 2.0 specification (OGC 06-121r9) is a bit wonky, because it messes up what (I think) should be returned for OperationNotSupported, OptionNotSupported and NoApplicableCode.
- content of the exception shall be a OGC service exception report this specification does not define behaviour for all HTTP methods for all resources (e.g. the behaviour of the PUT method is not described
	- for the capabilities resource "/") -> when a server is presented with an unsupported HTTP method for a
- particular resource it should be responded with the HTTP error code "405 Method Not Allowed" and should contain a OGC exception message in the body of the response

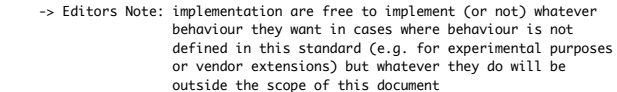

X.3.7 Authentication and Access Control - all methods and resource described in this standard are subject to authentication and access control

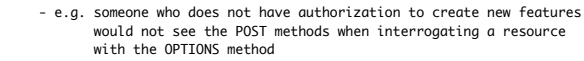

with the OPTIONS method<br>- authentication and access control are envisioned to be layered ontop<br>of a RESTful WFS but the description of how that would be done is<br>beyond the scope of this standard

## X.3.8 Summary of resources

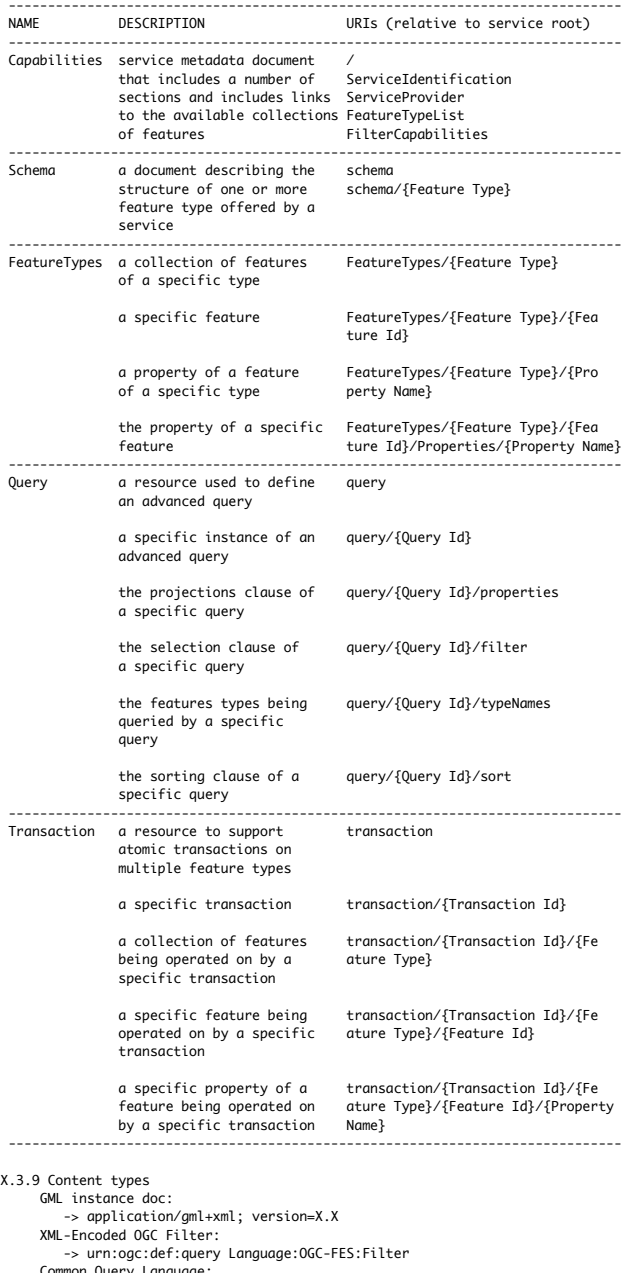

-> urn:ogc:def:query Language:OGC-FES:Filter<br>Common Query Language:<br>-> urn:ogc:def:query Language:OGC-CSW:Cql<br>WFS query expression:<br>-> urn:ogc:def:queryLanguage:OGC-WFS::WFS\_QueryExpression<br>GML/GMLSF application schema:<br>->

X.3.10 A word about examples

- many of the concepts discussed in this binding are accompanied by examples in the form of sequence diagrams showing the HTTP interaction between a client and server
	- the examples in this document are presented using a fictitious
- service root: http://wfs.someserver.com/2.0 -> this means that that the "/2.0" component of the paths in the
- examples is not part of the canonical resource URLs but simply part of this example service root - in a number of examples, text that is supposed to be on a single line
	- is wrapped across multiple lines for the sake of clarity

#### X.4 Service metadata

 Resources (relative to the service root URL): (the service root URL itself) ServiceIdentification ServiceProvider FeatureTypeList FilterCapabilities

#### Representations:

- the canonical representation for service metadata shall be the XML-encoded OGC capabilities document as define in
- WFS clause 8.3 (with changed proposed is Discussion) other representations (e.g. JSON, HTML) are allow but are not described in this specification

#### Methods:

- 
- OPTIONS -> gets the available methods and representations GET -> gets the complete capabilities document or a section of the capabilities document depending upon the
- resource being retrieved POST -> not specified by this standard (see X.3.6)
	-
- PUT -> not specified by this standard (see X.3.6) DELETE -> not specified by this standard (see X.3.6)

#### Discussion:

- the following changes need to be made to the schema of the capabilities document to accommodate the REST binding
- need to add a ServiceRoot element to the capabilities doc
- the definition of the OperationsMetadata in ows common needs to be changed to minOccurs="0"
- -> it is currently set to minOccurs=2 to accommodate
- the GetCapabilities operation and one other operation
- -> the problem is that REST services have a uniform API consisting of the HTTP methods OPTIONS, GET, POST, PUT and DELETE; so, no operations need to be specified in the capabilities document for REST implementations
- the definition of ows:Operation needs to be changed to make the cardinality of ows:DCP, minOccurs="0" -> REST services do not need DCP urls
	- the wfs:FeatureTypeList element should be modified to allow zero or more Link elements
		- -> this will allow the server to provide a link to the complete application schema plus links to any stored queries
- the wfs:Feature element should be modified to allow zero or more Link elements
- -> this will allow the server to a provide links to the cannonical represetation of each feature type (i.e. GML 3.2), links to any alternative representations, links to the schema, etc ...

#### Examples:

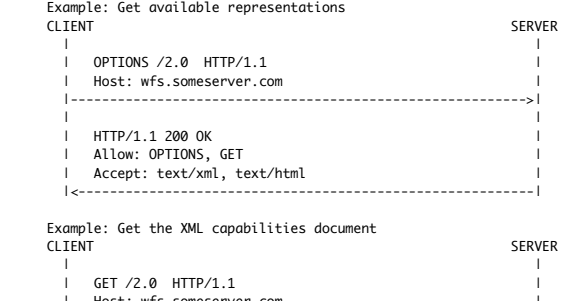

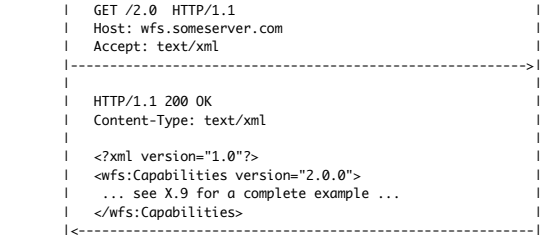

 Example: Get the feature type list (i.e. resource list) for a WFS CLIENT SERVER

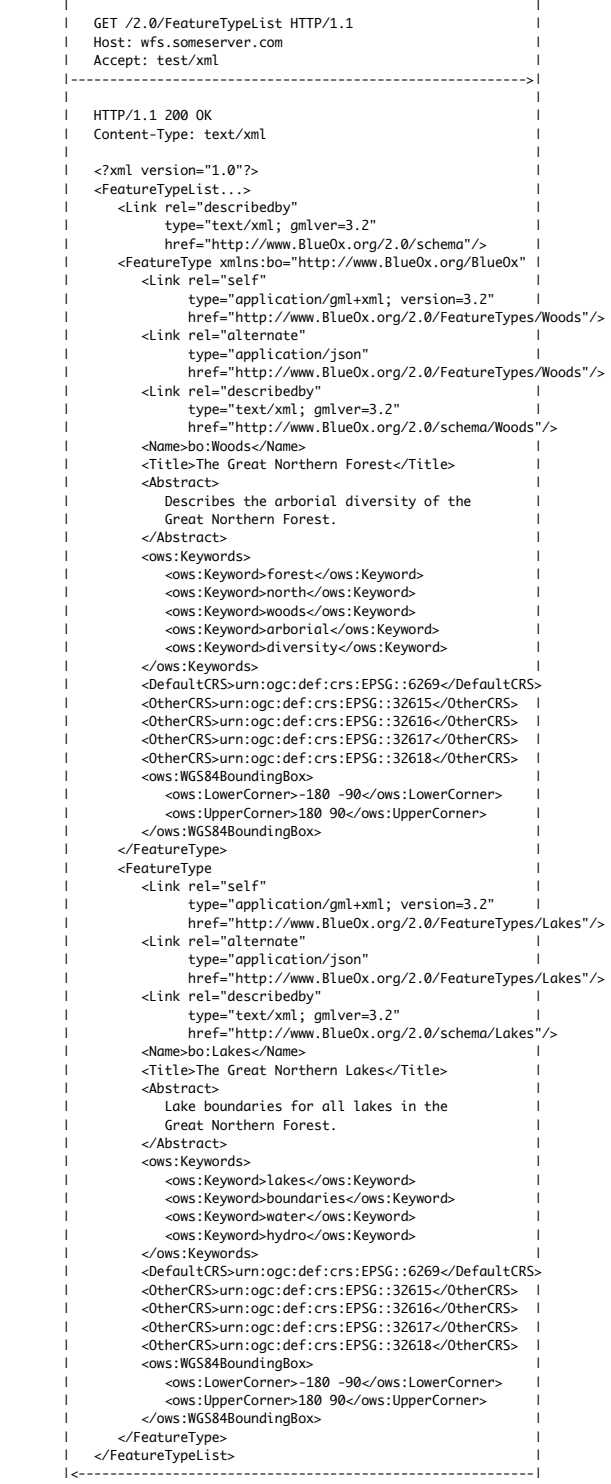

X.5 Feature type schemas (= DescribeFeatureType) Resources (relative to the service root URL): schema schema/{Feature Type}

- Representations:<br>- the canonical representation of the schema of features shall be<br>a GML 3.2 application schema (see WFS, clause 9.3)<br>- other representations (e.g. JSON-Schema) are allowed but are not<br>described in this sta
	-

Methods:

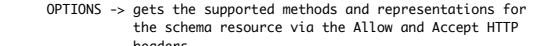

- headers GET -> gets the schemas of all feature types or the specified feature type id the /schema/{Feature Type} resource is specified
- POST -> creates the feature types described in the schema (future item from OWS8) PUT -> not specified by this standard (see X.3.6)
	- DELETE -> not specified by this standard (see X.3.6)

Description:

 - for GML application schemas, the variables "gmlver" and "gmlsflev" may be used to specify the version(s) of GML that the server supports

Examples:

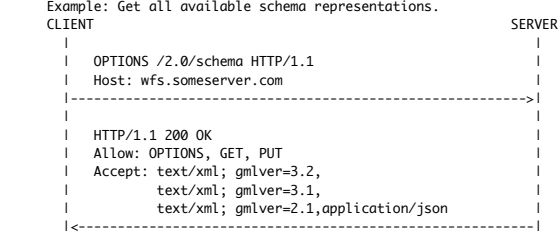

In this case the server support JSON and

### Example: Get the XML schema of all available feature types as a GML 2.1 application schema<br>CLIENT

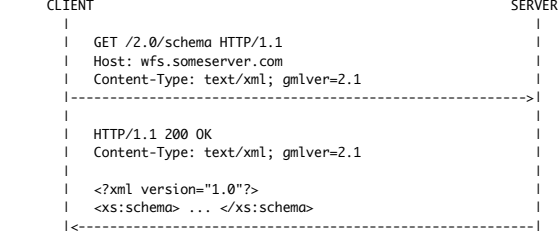

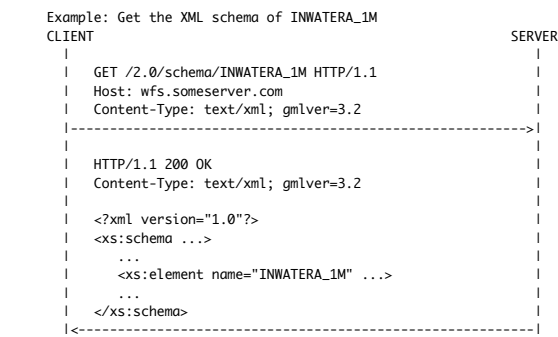

X.6 Feature access and management (= GetPropertyValue/GetFeature/Transaction) Resources (relative to the service root URL):

- (a) FeatureTypes/{Feature Type}
- (b) FeatureTypes/{Feature Type}/{Feature Id} (c) FeatureTypes/{Feature Type}/Properties/{Property Name}
	- (d) FeatureTypes/{Feature Type}/{Feature Id}/Properties/{Property Name}

Representations:

- the canonical representation of features shall be GML 3.2
- the canonical representation of property values shall be plain
- text for scalar values and XML (possibly GML) for composite or complex values (e.g. the value of geometry property)
	- other representations (e.g. JSON) are allowed but are
	- not described in this standard

Methods:

 - the following table describes the actions the server should take when the specified method is applied to the specified resource -> the resources from the "Resource:" section above are reference by letter (a),(b),(c),(d) for the sake of brevity

### RESOURCE METHOD ACTION

 ------------------------------------------------------------------------- OPTIONS - gets list of supported representations and methods for the feature type via the

-------------------------------------------------------------------------

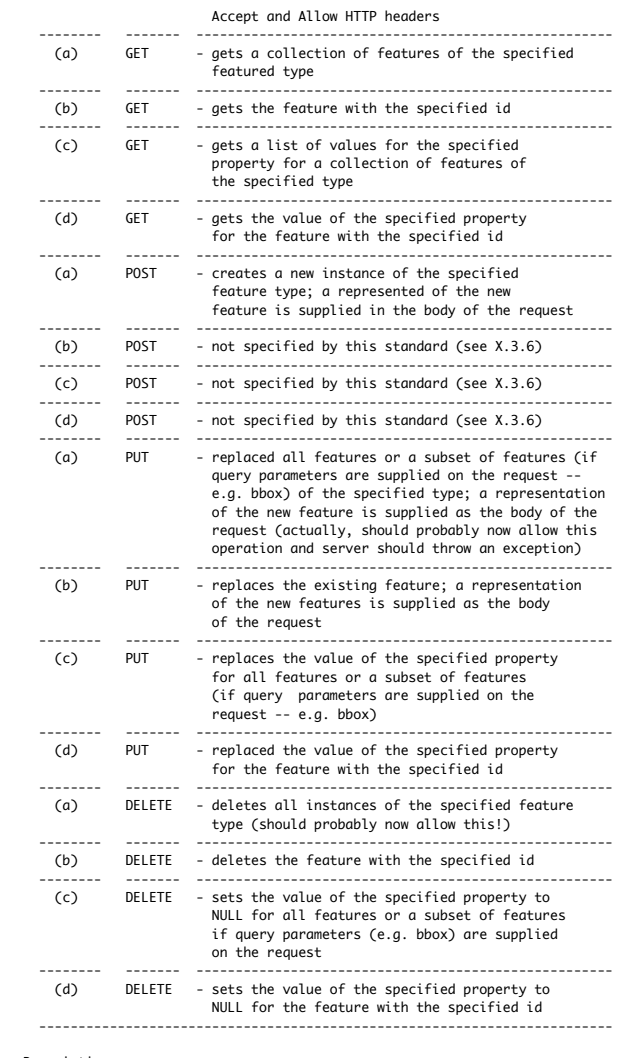

Description:

- the {Feature Id} shall, like the other bindings, be supplied by the server when the resource is created

- a resource URI can also include query parameters to identify subsets of features to be operated upon; here is the list of query parameters
- for WFS: -> count (see WFS Table 5)
	-
	-
- -> startIndex (see WFS Table 5) -> resolve (see WFS Table 6) -> resolveDepth (see WFS Table 6)
	-
	-
	-
- -> resolveTimeout (see WFS Table 6)<br>-> nameSpaces (see WFS Table 7)<br>-> srsName (see WFS Table 8)<br>-> filter\_Language (see WFS Table 8)<br>-> filter (see WFS Table 8)<br>-> bbox (see WFS Table 8)<br>-> srortBy (see WFS Table 8)<br>-> sr
	-
	-
	-
	-
	-
	-
	-
- here is the list of NEW query parameters: -> geometry WKT-encoded geometry -> crs CRS for geometry -> spatialOp one of: Equals, Disjoint, Touches, Within, Overlaps,
	-
- Crosses, Intersects (d), Contains<br>-> time ISO8601 time instance or interval<br>-> temporalOp one of After, Before, Begins, During(d) EndedBy,<br>Ends, TEquals, Meets, MetBy

### Examples:

 Example: Get the available representations for INWATERA\_1M CLIENT SERVER | | | OPTIONS /2.0/FeatureType/INWATERA\_1M HTTP/1.1 |

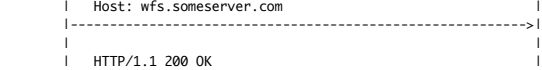

| Allow: OPTIONS, GET, POST, PUT, DELETE | Accept: application/gml+xml; version=3.2, | | application/gml+xml; version=3.1, | | application/json<br>|<--------------------------- |<----------------------------------------------------------| Example: Get the available representations of the property F\_CODE CLIENT SERVER | | | OPTIONS /2.0/FeatureTypes/INWATERA\_1M/Properties/F\_CODE HTTP/1.1 | Host: wfs.someserver.com | |---------------------------------------------------------->| | | | HTTP/1.1 200 OK | Allow: OPTIONS, GET, PUT Accept: text/plain |<----------------------------------------------------------| Example: Get a collection of INWATERA\_1M features CLIENT SERVER ا<br>| GET /2.0/FeatureTypes/INWATERA\_1M?count=10 HTTP/1.1 | | Host: wfs.someserver.com | | Accept: application/gml+xml; version=3.2 | |---------------------------------------------------------->| | | | HTTP/1.1 200 OK | | Content-Type: application/gml+xml; version=3.2 | | |  $\langle$ ?xml version="1.0"?> | <wfs:FeatureCollection next="http://..."> | | ... | ... | ... | ... | ... | ... | ... | ... | ... | ... | ... | ... | ... | ... | ... | ... | ... | ... | . | </wfs:FeatureCollection> | |<----------------------------------------------------------| NOTES: -> the response would contain at most 10 features since the default value for the "count" parameter is 10 -> the "next" link points to the next 10 set of features Example: Get a specific feature instance CLIENT SERVER | | | GET /2.0/FeatureTypes/INWATERA\_1M/1013 HTTP/1.1 | Host: wfs.someserver.com | Accept: application/gml+xml; version=3.2 | |---------------------------------------------------------->| | | ا<br>| Content-Type: application/gml+xml; version=3.2 | | | <?xml version="1.0"?> | <tns:INWATERA\_1M gml:id="1013"> ... </tns:INWATERA\_1M> | |<----------------------------------------------------------| NOTES: -> getting a specific instance of a feature does not return a collection but rather the XML fragment that represents the feature Example: Get a collection of features inside a specific BBOX CLIENT SERVER | | | GET /2.0/FeatureTypes/INWATERA\_1M?bbox=10,10,20,20 HTTP/1.1 | Host: wfs.someserver.com | | Accept: application/gml+xml; version=3.2 | |---------------------------------------------------------->| | | | HTTP/1.1 200 OK | | Content-Type: application/gml+xml; version=3.2 | | | | <?xml version="1.0"?> | <wfs:FeatureCollection> ... </wfs:FeatureCollection> |<----------------------------------------------------------| Example: Get a collection of features based on a CQL filter CLIENT SERVER ا<br>| GET /2.0/FeatureTypes/INWATERA\_1M?filter\_Language=CQL& |<br>| filter=depth+between+10+and+20 HTTP/1.1 Host: wfs.someserver.com | Accept: application/gml+xml; version=3.2 | |---------------------------------------------------------->| | | | HTTP/1.1 200 OK | | Content-Type: application/gml+xml; version=3.2 | | | <?xml version="1.0"?> | <wfs:FeatureCollection> ... </wfs:FeatureCollection> | |<----------------------------------------------------------|

 Example: Get the value of the F\_CODE property for the INWATERA\_1M feature with id 1013 CLIENT SERVER

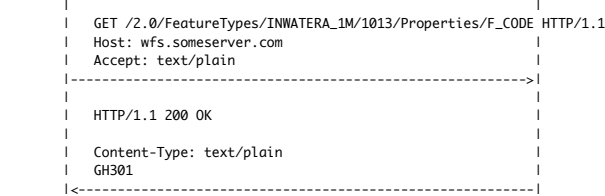

Example: Get the list of depth values for features that lie within a specific bbox CLIENT SERVER

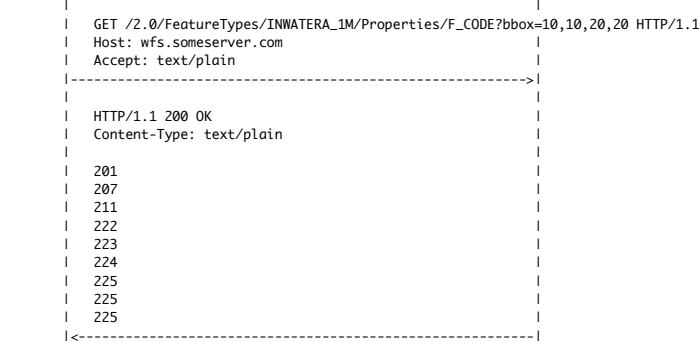

 Example: Create a new feature instance (INSERT) represented as GML CLIENT SERVER | |

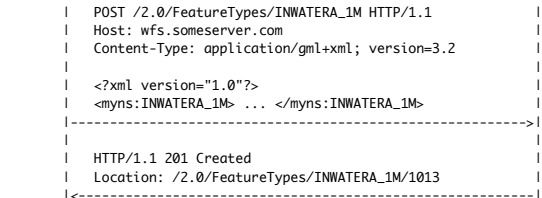

 Example: Create a new feature instance represented as geo JSON CLIENT

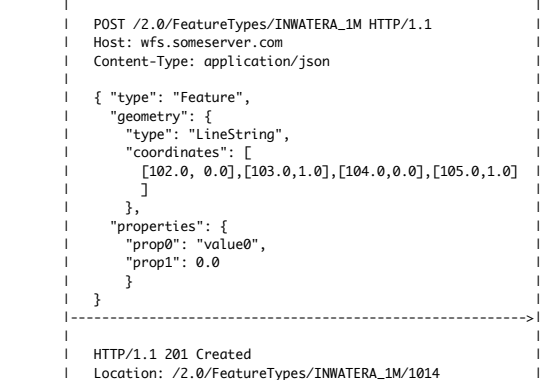

|<----------------------------------------------------------|

 Example: Update an existing feature (UPDATE) CLIENT SERVER ا<br>| PUT /2.0/FeatureTypes/INWATERA\_1M/1013 HTTP/1.1 |<br>| Host: wfs.someserver.com | Content-Type: application/gml+xml; version=3.2 | | | | <?xml version="1.0"?> | | <myns:INWATERA\_1M> ... </myns:INWATERA\_1M> | |---------------------------------------------------------->| | |

 | HTTP/1.1 200 OK | | Location: /2.0/FeatureTypes/INWATERA\_1M/1013 | |<----------------------------------------------------------|

 Example: Can I update the F\_CODE property of a feature? CLIENT SERVER

| | | OPTIONS /2.0/FeatureTypes/INWATERA\_1M/1013/Properties/F\_CODE HTTP/1.1

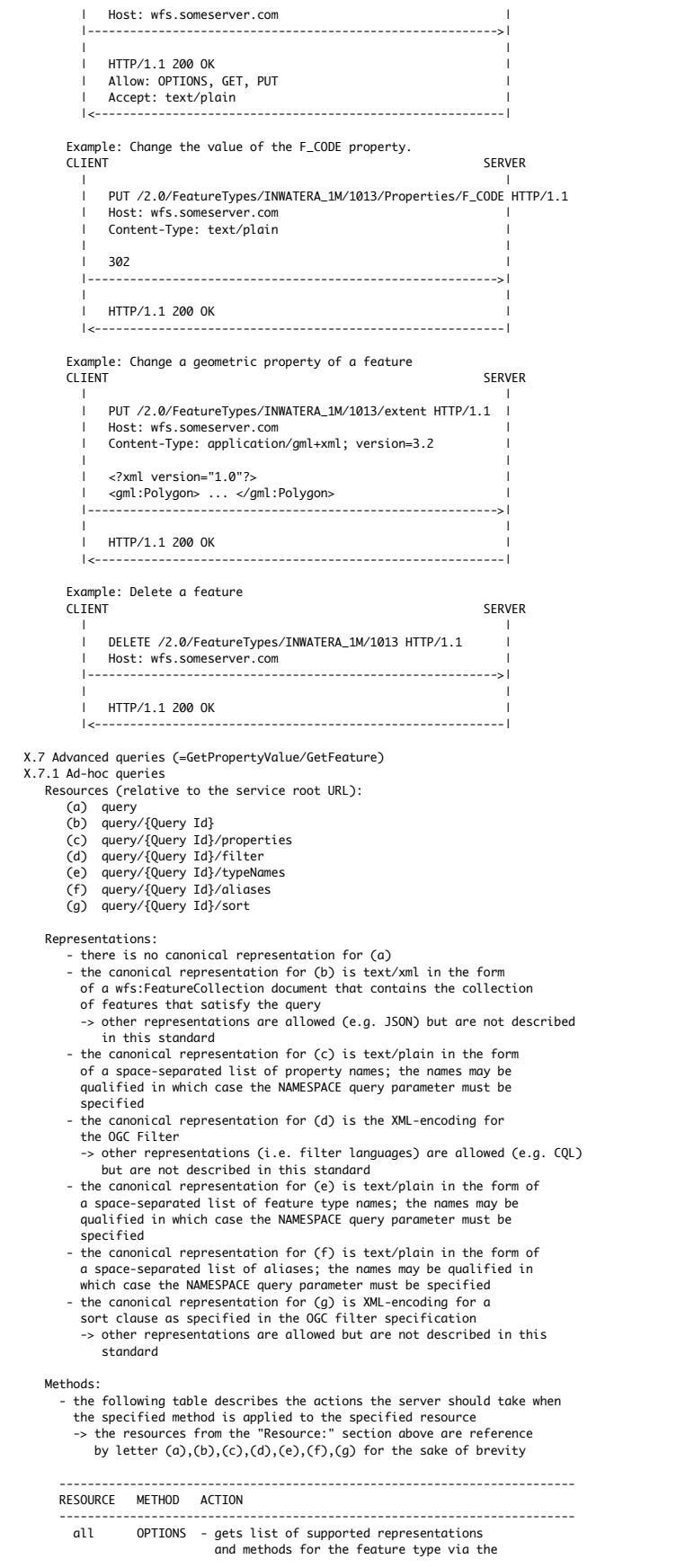

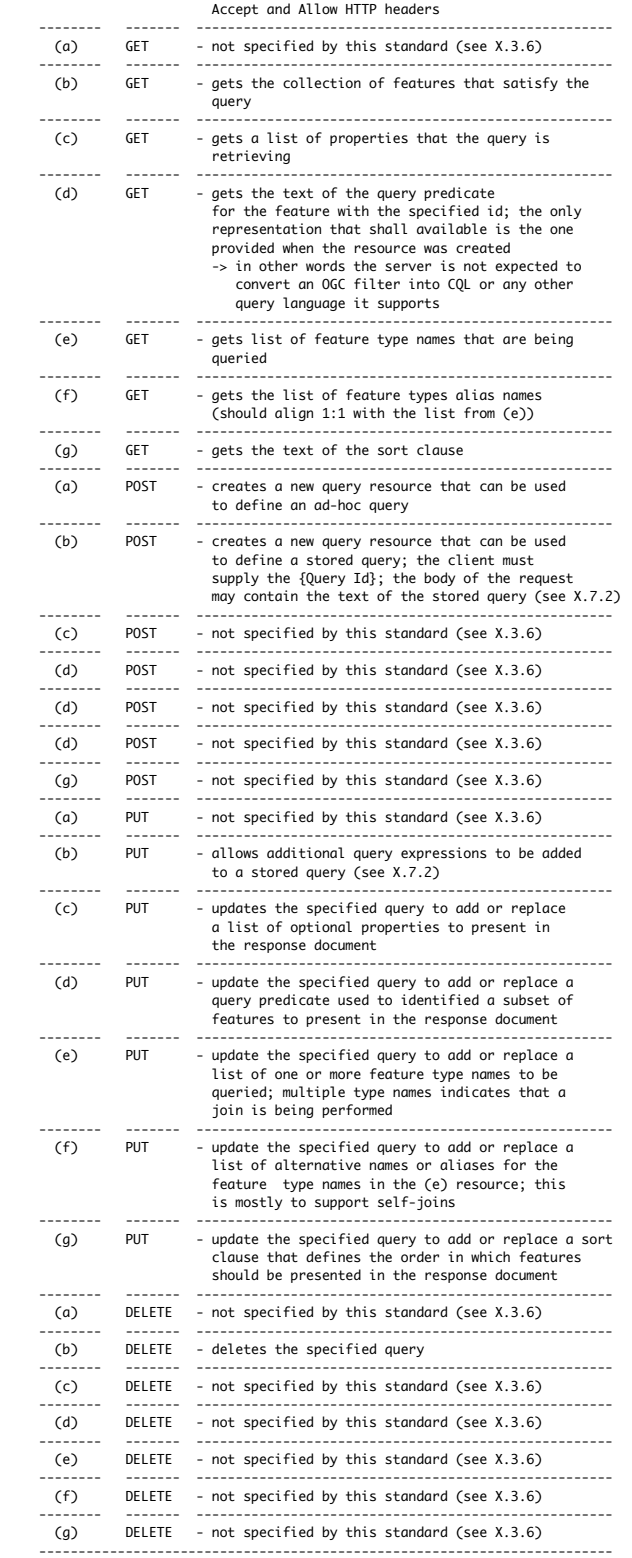

Description: - the query resource and its sub-resources allow servers to support advanced query capabilities such as stored queries, joins, complex predicates, etc...

Examples: Example: Perform a Join Query - this is a hypothetical sequence designed to show how the various resource and HTTP

 methods interact to perform an ad-hoc query. In practice it is unlikely that a client would need to perform this many steps to execute a query STEP 1: Does the server support advanced queries? CLIENT SERVER | | 0PTIONS /2.0/query HTTP/1.1 | Host: wfs.someserver.com | |---------------------------------------------------------->| | | | HTTP/1.1 200 OK | Allow: OPTIONS, POST |<----------------------------------------------------------| NOTE: if the server supported stored queries there would be an Accept header indicating the supported representations and the PUT method would be included in the Allow list STEP 2: Create the query resource (no content) CLIENT SERVER | | | POST /2.0/query HTTP/1.1 | | Host: wfs.someserver.com | |---------------------------------------------------------->| | | | HTTP/1.1 201 Created | Location: /2.0/query/7f26634c |<----------------------------------------------------------| STEP 3: Using the OPTION method a client can discover the query capabilities of the server. -> Does the server support ad-hoc queries? CLIENT SERVER | | | OPTIONS /2.0/query/7f26634c/filter HTTP/1.1 | Host: wfs.someserver.com |---------------------------------------------------------->| | | | HTTP/1.1 200 OK | | Allow: OPTIONS, GET, PUT | Accept: urn:ogc:def:query Language:OGC-FES:Filter, | urn:ogc:def:query Language:OGC-CSW:Cql | |<----------------------------------------------------------| | | 0PTIONS /2.0/query/7f26634c/typeNames HTTP/1.1 Host: wfs.someserver.com |---------------------------------------------------------->| | | | HTTP/1.1 200 OK | Allow: OPTIONS, GET, PUT |<----------------------------------------------------------| NOTE: Since the PUT method is allowed for these resources ad-hoc queries can be supported. We also see that the server support predicates encoded using OGC Filter or CQL. The other resources that comprise an ad-hoc query can be similarly interrogated to determine the server's capabilities. -> What query response representations does the server provide<br>CLIENT SERVER CLIENT SERVER | | | OPTIONS /2.0/query/7f26634c HTTP/1.1 | Host: wfs.someserver.com |---------------------------------------------------------->| | | | HTTP/1.1 200 OK | | Allow: OPTIONS, GET, DELETE | Accept: application/gml+xml; version=3.2, | application/gml+xml; version=3.2, | | application/gml+xml; version=3.2, | application/json |<----------------------------------------------------------| STEP 4: Edit the query resource to add feature type names to the ad-hoc query. CLIENT SERVER | | | PUT /2.0/query/7f26634c/typeNames HTTP/1.1 | | Host: wfs.someserver.com | | Content-Type: text/plain |

 | | | PARKL\_1M ROADL\_1M |---------------------------------------------------------->| | | | HTTP/1.1 200 OK<br>|<------------------|<----------------------------------------------------------|

NOTES:

 -> encoded just like the typeNames parameter for the XML encoding (i.e. a space-separated list of values on a single line)

 -> the "aliases" resource can be used to associate aliases with each feature type; the two lists must match up 1:1

 STEP 5: Edit the query resource to add a filter CLIENT SERVER | | | PUT /2.0/query/7f26634c/filter HTTP/1.1 | ا<br>| Host: wfs.someserver.com<br>| Content-Type: urn:ogc:def:query Language:OGC-FES:Filter ا | |  $\langle$ ?xml version="1.0"?> | <fes:Filter> ... </fes:Filter> | |---------------------------------------------------------->| | | | HTTP/1.1 200 OK | |<----------------------------------------------------------|

STEP 6: Get the collection of features that satisfy the query. CLIENT SERVER

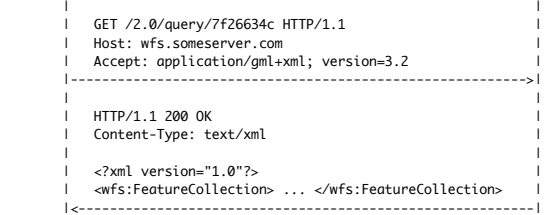

STEP 7: Delete the query resource (or it could just expire) CLIENT SERVER

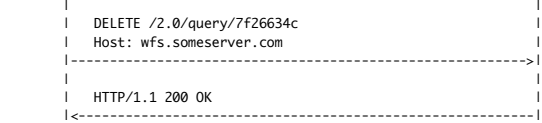

X.7.2 Stored queries (=GetFeature) Resources (relative to the service root URL): - see X.7.1

Methods:

- see X.7.1

Description:

- stored queries are create and behave like ad-hoc queries with
- the following exceptions: -> the {Query Id} shall be assigned by the client
- -> the response to an OPTIONS request on the query resource shall include an Accept header indicating the supported
- query languages server that support stored queries shall support stored queries defined using the sub-resources (c), (d), (e), (f),<br>(g) (see X.7.1) and using a WFS query expression indicated by the<br>content type urn:ogc:def:queryLanguage:OGC-WFS::WFS\_QueryExpression
- other query languages may be supported (e.g. SQL) but these are not described in this standard
- the notation {variable-name} is used in the text of the query to indicate parameter substitution; the parameters appear as query parameters

# Examples:

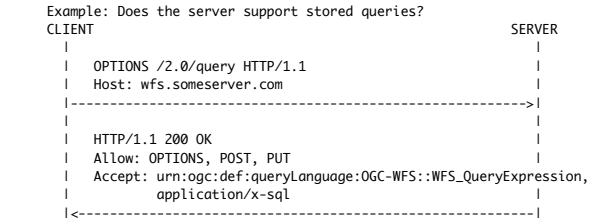

NOTES:

 -> the server supports stored queries expressed as WFS query expressions encoded in XML or as SQL queries

 Example: Create a stored query using the /typeNames and /filter sub-resources

STEP 1: Create an empty stored query

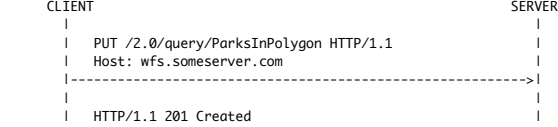

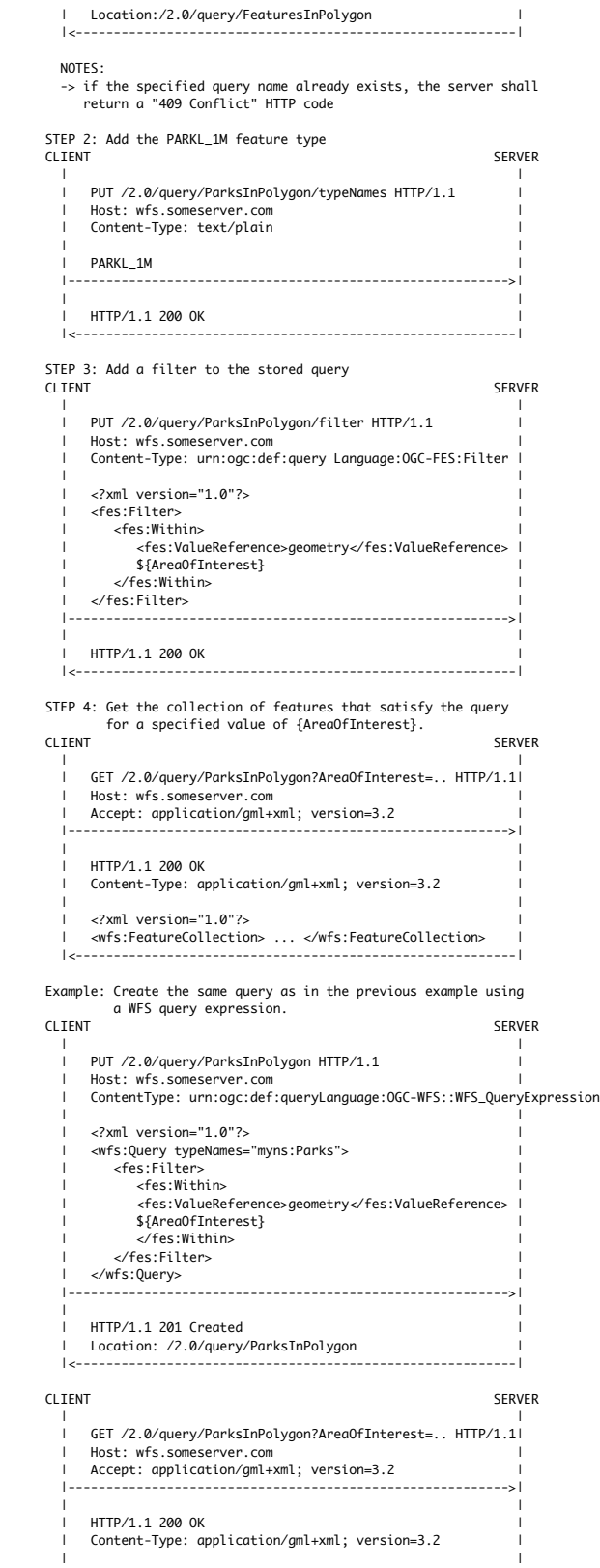

| | | <?xml version="1.0"?> | | <wfs:FeatureCollection> ... </wfs:FeatureCollection> | |<----------------------------------------------------------|

Example: Create a more complex stored query. In this example

 the stored query actually executes three queries. WFS query expressions are used to encode each of the member queries.<br>CLIENT SERVER | | | PUT /2.0/query/FeaturesInPolygon HTTP/1.1 | | Host: wfs.someserver.com | | ContentType: urn:ogc:def:queryLanguage:OGC-WFS::WFS\_QueryExpression | | | <?xml version="1.0"?> | | <wfs:Query typeNames="myns:Parks"> | | <fes:Filter> | | <fes:Within> | | <fes:ValueReference>geometry</fes:ValueReference> | | \${AreaOfInterest} | | </fes:Within> | </fes:Filter> | </wfs:Query> | |---------------------------------------------------------->| | | | HTTP/1.1 201 Created | | Location: /2.0/query/FeaturesInPolygon | |<----------------------------------------------------------| CLIENT SERVER | | | PUT /2.0/query/FeaturesInPolygon HTTP/1.1 | | Host: wfs.someserver.com | | ContentType: urn:ogc:def:queryLanguage:OGC-WFS::WFS\_QueryExpression | | | <?xml version="1.0"?> | | <wfs:Query typeNames="myns:Lakes"> | <fes:Filter><br><fes:Within> | <fes:Within> | | <fes:ValueReference>region</fes:ValueReference>| | \${AreaOfInterest} | | </fes:Within> | | </fes:Filter> | | </wfs:Query> | |---------------------------------------------------------->| | | | HTTP/1.1 200 OK | |<----------------------------------------------------------| CLIENT SERVER | | PUT /2.0/query/FeaturesInPolygon HTTP/1.1 Host: wfs.someserver.com | ContentType: urn:ogc:def:queryLanguage:OGC-WFS::WFS\_QueryExpression | |  $\langle$ ?xml version="1.0"?> | <wfs:Query typeNames="myns:Rivers"> | <fes:Filter><br><fes:Within> | <fes:Within> | | <fes:ValueReference>region</fes:ValueReference>| | \${AreaOfInterest} | | </fes:Within> | | </fes:Filter> | | </wfs:Query> | |---------------------------------------------------------->| | | | HTTP/1.1 200 OK | |<----------------------------------------------------------| Example: Create a stored query using SQL. CLIENT SERVER | | | PUT /2.0/query/Neighbours HTTP/1.1 | Host: wfs.someserver.com | ContentType: application/x-sql | select c1.cntry\_name | select c1.cntry\_name<br>| from country c1, country c2<br>| where touches(c1.the\_geom,c2.the\_geom)='T' | | and c2.cntry\_name='{country}' | |---------------------------------------------------------->| | | | HTTP/1.1 201 Created |  $\mathbf{1}_{\mathbf{2}}$  , and the contribution of the contribution of the contribution of the contribution of the contribution X.8 Complex Transactions (=Transaction) Resources (relative to the service root URL): (a) transaction (b) transaction/{Transaction Id} (c) transaction/{Transaction Id}/{Feature Type} (d) transaction/{Transaction Id}/{Feature Type}/{Feature Id} (e) transaction/{Transaction Id}/{Feature Type}/{Feature Id}/Properties/{Property Name}

### Methods:

 ------------------------------------------------------------------------- RESOURCE METHOD ACTION

 ------------------------------------------------------------------------- OPTIONS - gets list of supported representations and methods for the transaction and sub-resources

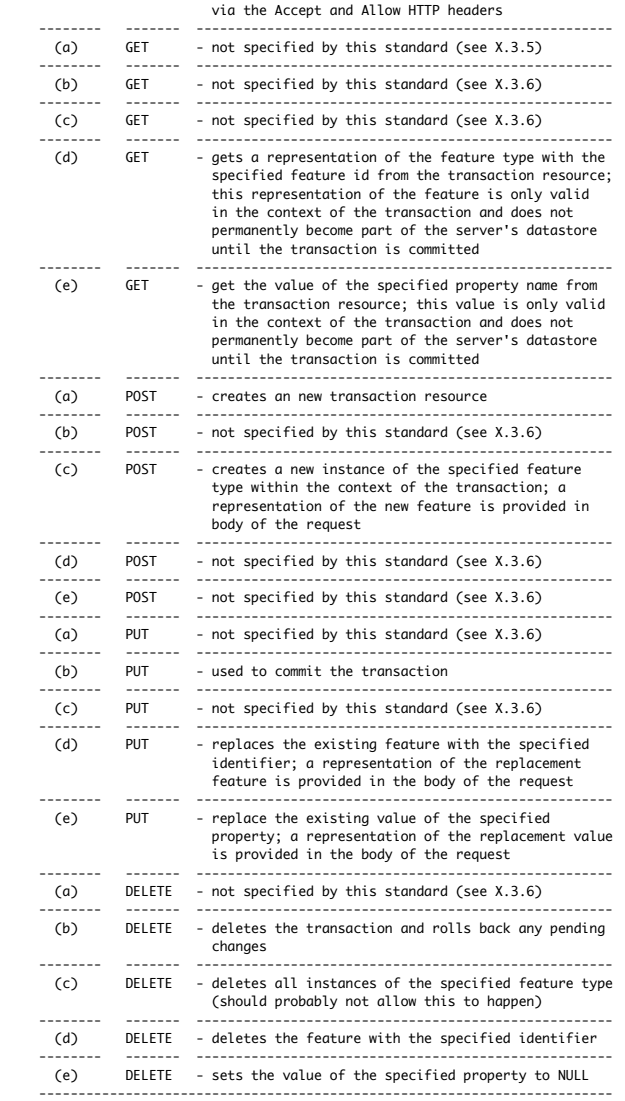

Description:

 - supports complex transactions such as transactions on multiple features that need to happen atomically (as opposed to modifying<br>a single features as in clause 6)<br>- POST, PUT and DELETE methods are used to perform insert, update<br>and delete actions within the transaction<br>- the Native ac

- extended Transaction operators are not supported either<br>
- all actions performed on the transaction (i.e. POST, PUT, DELETE)<br>
are not committed to the server's datastore until the token "commit"<br>
is sent to the server wi

- a transaction can be rolled back by deleting it without sending a commit token; the response is simply a "200 OK" HTTP code

### Examples:

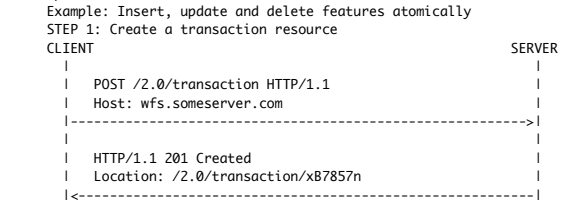

 STEP 2: Figure out what representations the transaction can accept CLIENT SERVER | |

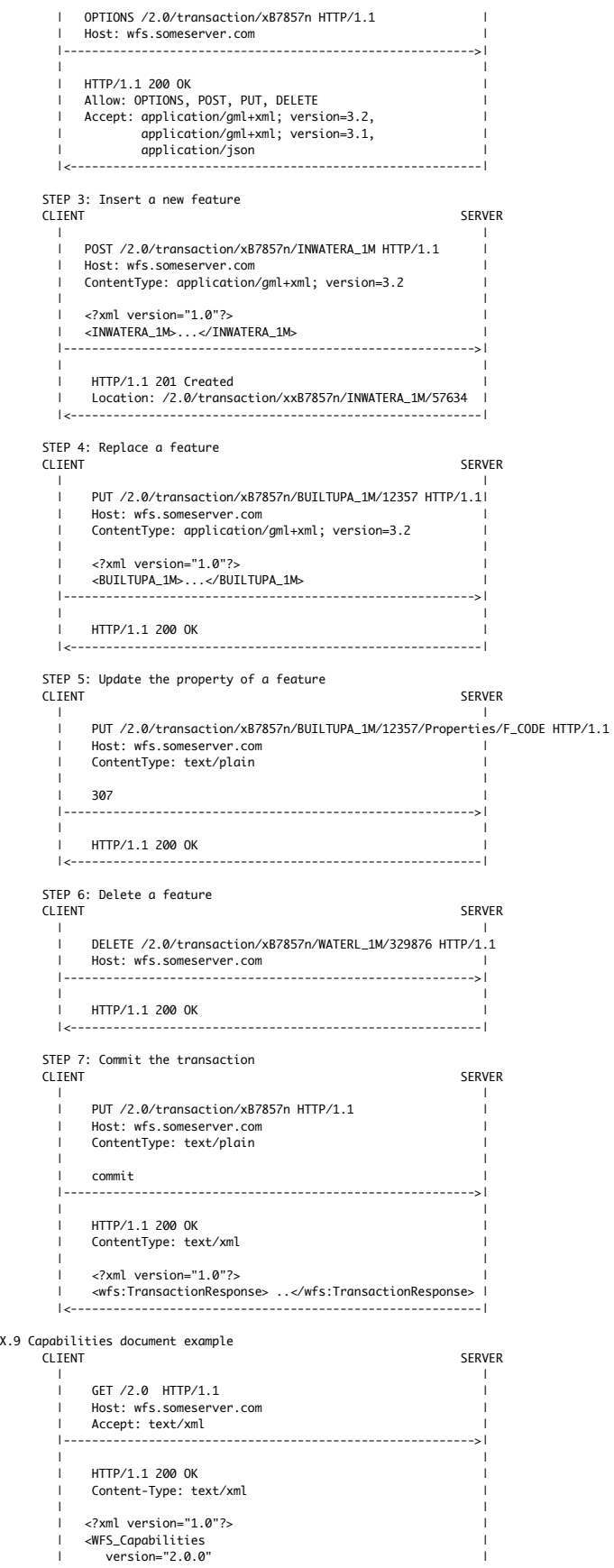

 $x.9$ 

```
 | xmlns="http://www.opengis.net/wfs/2.0" |
 | xmlns:gml="http://www.opengis.net/gml/3.2" |
 | xmlns:fes="http://www.opengis.net/fes/2.0" |
                  | xmlns:xlink="http://www.w3.org/1999/xlink" |
 | xmlns:ows="http://www.opengis.net/ows/1.1" |
 | xmlns:xsd="http://www.w3.org/2001/XMLSchema" |
                  | xmlns:xsi="http://www.w3.org/2001/XMLSchema-instance"|
 | xsi:schemaLocation="http://www.opengis.net/wfs/2.0 |
 | http://www.pvretano.com/schemas/wfs/2.0.0/wfs.xsd|
                      http://www.opengis.net/ows/1.1
                      | http://schemas.opengis/net/ows/1.1.0/owsAll.xsd">|
                  | <ServiceRoot>http://www.BlueOx.org/2.0</ServceRoot> |
                  | <ows:ServiceIdentification> |
                     | <ows:Title>OGC Member WFS</ows:Title> |
                     <ows:Abstract>
                        Web Feature Service maintained by NSDI data
                        provider, serving FGDC framework layer XXX;
                         | contact Paul.Bunyon@BlueOx.org |
                     | </ows:Abstract> |
                     <ows:Keywords>
                         | <ows:Keyword>FGDC</ows:Keyword> |
                         | <ows:Keyword>NSDI</ows:Keyword> |
                         | <ows:Keyword>Framework Data Layer</ows:Keyword>|
                         | <ows:Keyword>BlueOx</ows:Keyword> |
                         | <ows:Type>String</ows:Type> |
                    </ows:Keywords>
                     | <ows:ServiceType>WFS</ows:ServiceType> |
 | <ows:ServiceTypeVersion>2.0.0</ows:ServiceTypeVersion>
 | <ows:ServiceTypeVersion>1.1.0</ows:ServiceTypeVersion>
                     | <ows:ServiceTypeVersion>1.0.0</ows:ServiceTypeVersion>
                     <ows:AccessConstraints>NONE</ows:AccessConstraints>
                  | </ows:ServiceIdentification> |
                 <ows:ServiceProvider>
                     | <ows:ProviderName>BlueOx Inc.</ows:ProviderName> |
                      | <ows:ProviderSite xlink:href="http://www.cubewerx.com"/>
 | <ows:ServiceContact> |
 | <ows:IndividualName>Paul Bunyon</ows:IndividualName>
                         | <ows:PositionName>Mythology Manager</ows:PositionName>
                         | <ows:ContactInfo> |
                           <ows:Phone>
                                | <ows:Voice>1.800.BIG.WOOD</ows:Voice> |
                                | <ows:Facsimile>1.800.FAX.WOOD</ows:Facsimile>
                           </ows:Phone>
                           <ows:Address>
                               <ows:DeliveryPoint>
                                  North Country
                                | </ows:DeliveryPoint> |
                                | <ows:City>Small Town</ows:City> |
                                | <ows:AdministrativeArea> |
                                  Rural County
                                | </ows:AdministrativeArea> |
                                | <ows:PostalCode>12345</ows:PostalCode> |
                               <ows:Country>USA</ows:Country>
                                | <ows:ElectronicMailAddress> |
                                  Paul.Bunyon@BlueOx.org
                                | </ows:ElectronicMailAddress> |
                            | </ows:Address> |
                            | <ows:OnlineResource |
 | xlink:href="http://www.BlueOx.org/contactUs"/>
 | <ows:HoursOfService>24x7</ows:HoursOfService>
                           <ows:ContactInstructions>
                              eMail Paul with normal requsts: Phone
                              Paul for emergency requests; if you get
                               voice mail and your request can't wait,
                               contact another mythological figure listed
                               on the contactUs page of our web site.
                            | </ows:ContactInstructions> |
                        </ows:ContactInfo>
                         | <ows:Role>PointOfContact</ows:Role> |
                     | </ows:ServiceContact> |
                  | </ows:ServiceProvider> |
                  | <ows:OperationsMetadata> |
                     | <ows:Constraint name="AutomaticDataLocking"> |
                        \geqows: NoValues/\sim | <ows:DefaultValue>TRUE</ows:DefaultValue> |
                      | </ows:Constraint> |
                     | <ows:Constraint name="PreservesSiblingOrder"> |
                         | <ows:NoValues/> |
                         | <ows:DefaultValue>TRUE</ows:DefaultValue> |
 | </ows:Constraint> |
 | <!-- *************************************** --> |
 | <!-- * CONFORMANCE DECLARATION * --> |
 | <!-- *************************************** --> |
                      | <ows:Constraint name="ImplementsBasicWFS"> |
                         | <ows:NoValues/> |
                         | <ows:DefaultValue>TRUE</ows:DefaultValue> |
                     | </ows:Constraint> |
                     | <ows:Constraint name="ImplementsTransactionalWFS">|
                         | <ows:NoValues/> |
                         | <ows:DefaultValue>TRUE</ows:DefaultValue> |
                      | </ows:Constraint> |
                     <ows:Constraint name="ImplementsLockingWFS">
                         | <ows:NoValues/> |
                         | <ows:DefaultValue>TRUE</ows:DefaultValue> |
```
 | </ows:Constraint> | | <ows:Constraint name="KVPEncoding"> | | <ows:NoValues/> | | <ows:DefaultValue>TRUE</ows:DefaultValue> | | </ows:Constraint> | | <ows:Constraint name="XMLEncoding"> | | <ows:NoValues/> | | <ows:DefaultValue>TRUE</ows:DefaultValue> | | </ows:Constraint> | <ows:Constraint name="SOAPEncoding"> | <ows:NoValues/> | | <ows:DefaultValue>TRUE</ows:DefaultValue> | | </ows:Constraint> | | <ows:Constraint name="ImplementsInheritance"> | <ows:NoValues/> | <ows:DefaultValue>TRUE</ows:DefaultValue> | | </ows:Constraint> | <ows:Constraint name="ImplementsRemoteResolve"> | <ows:NoValues/> | | <ows:DefaultValue>TRUE</ows:DefaultValue> | | </ows:Constraint> | | <ows:Constraint name="ImplementsResultPaging"> | | <ows:NoValues/> | | <ows:DefaultValue>TRUE</ows:DefaultValue> | | </ows:Constraint> | | <ows:Constraint name="ImplementsStandardJoins"> | | <ows:NoValues/> | | <ows:DefaultValue>TRUE</ows:DefaultValue> | | </ows:Constraint> | | <ows:Constraint name="ImplementsSpatialJoins"> | | <ows:NoValues/> | | <ows:DefaultValue>TRUE</ows:DefaultValue> | | </ows:Constraint> | | <ows:Constraint name="ImplementsTemporalJoins"> | | <ows:NoValues/> | | <ows:DefaultValue>TRUE</ows:DefaultValue> | | </ows:Constraint> | <ows:Constraint name="ImplementsFeatureVersioning"> | <ows:NoValues/> | | <ows:DefaultValue>TRUE</ows:DefaultValue> | | </ows:Constraint> | | <ows:Constraint name="ManageStoredQueries"> | <ows:NoValues/> | <ows:DefaultValue>TRUE</ows:DefaultValue> | | </ows:Constraint> | | <!-- \*\*\*\*\*\*\*\*\*\*\*\*\*\*\*\*\*\*\*\*\*\*\*\*\*\*\*\*\*\*\*\*\*\*\*\*\*\*\*\*\* -->| | <!-- \* CAPACITY CONSTRAINTS \* -->| | <!-- \*\*\*\*\*\*\*\*\*\*\*\*\*\*\*\*\*\*\*\*\*\*\*\*\*\*\*\*\*\*\*\*\*\*\*\*\*\*\*\*\* -->| | <ows:Constraint name="PagingIsTransactionSafe"> | | <ows:NoValues/> | | <ows:DefaultValue>FALSE</ows:DefaultValue> | | </ows:Constraint> | | <ows:Constraint name="CountDefault"> | | <ows:NoValues/> | | <ows:DefaultValue>1000</ows:DefaultValue> | | </ows:Constraint> | | <ows:Constraint name="ResolveTimeoutDefault"> | | <ows:NoValues/> | | <ows:DefaultValue>300</ows:DefaultValue> | | </ows:Constraint> | | <ows:Constraint name="SortLevelLimit"> | | <ows:NoValues/> | | <ows:DefaultValue>1</ows:DefaultValue> | | </ows:Constraint> | | <ows:Constraint name="ResolveLocalScope"> | <ows:NoValues/> | <ows:DefaultValue>\*</ows:DefaultValue> | | </ows:Constraint> | <ows:Constraint name="ResolveRemoteScope"> | <ows:NoValues/> | | <ows:DefaultValue>5</ows:DefaultValue> | | </ows:Constraint> | | <ows:Constraint name="ResponseCacheTimeout"> |  $\geq$ ows: NoValues/ $\sim$  | <ows:DefaultValue>300</ows:DefaultValue> | | </ows:Constraint> | | <ows:Constraint name="QueryExpressions"> | <ows:AllowedValues> | <ows:Value>wfs:Query</ows:Value> | | <ows:Value>wfs:StoredQuery</ows:Value> | | </ows:AllowedValues> | | </ows:Constraint> | | <!-- \*\*\*\*\*\*\*\*\*\*\*\*\*\*\*\*\*\*\*\*\*\*\*\*\*\*\*\*\*\*\*\*\*\*\*\*\*\*\*\*\* -->| | </ows:OperationsMetadata> | | <FeatureTypeList> | | <Link rel="describedby" | | type="text/xml; gmlver=3.2" | | href="http://www.BlueOx.org/2.0/schema"/> | | <FeatureType xmlns:bo="http://www.BlueOx.org/BlueOx"  $\alpha$  ink rel="self" | type="application/gml+xml; version=3.2" | | href="http://www.BlueOx.org/2.0/FeatureTypes/Woods"/> | <Link rel="alternate" | | type="application/json" |

 | href="http://www.BlueOx.org/2.0/FeatureTypes/Woods"/> | <Link rel="describedby" | | type="text/xml; gmlver=3.2" | | href="http://www.BlueOx.org/2.0/schema/Woods"/> | <Name>bo:Woods</Name> | | <Title>The Great Northern Forest</Title> | <Abstract> Describes the arborial diversity of the Great Northern Forest. | </Abstract> | | <ows:Keywords> | | <ows:Keyword>forest</ows:Keyword> | | <ows:Keyword>north</ows:Keyword> | | <ows:Keyword>woods</ows:Keyword> | | <ows:Keyword>arborial</ows:Keyword> | | <ows:Keyword>diversity</ows:Keyword> | </ows:Keywords> | <DefaultCRS>urn:ogc:def:crs:EPSG::6269</DefaultCRS> | <OtherCRS>urn:ogc:def:crs:EPSG::32615</OtherCRS> | <OtherCRS>urn:ogc:def:crs:EPSG::32616</OtherCRS> | <OtherCRS>urn:ogc:def:crs:EPSG::32617</OtherCRS> | <OtherCRS>urn:ogc:def:crs:EPSG::32618</OtherCRS> <ows:WGS84BoundingBox> | <ows:LowerCorner>-180 -90</ows:LowerCorner> | <ows:UpperCorner>180 90</ows:UpperCorner> </ows:WGS84BoundingBox> </FeatureType> | <FeatureType | | <Link rel="self" | | type="application/gml+xml; version=3.2" | | href="http://www.BlueOx.org/2.0/FeatureTypes/Lakes"/> | <Link rel="alternate" | type="application/json" | href="http://www.BlueOx.org/2.0/FeatureTypes/Lakes"/> | <Link rel="describedby" | | type="text/xml; gmlver=3.2" | | href="http://www.BlueOx.org/2.0/schema/Lakes"/> | <Name>bo:Lakes</Name> | | <Title>The Great Northern Lakes</Title> | | <Abstract> | Lake boundaries for all lakes in the Great Northern Forest. </Abstract> <ows:Keywords> | <ows:Keyword>lakes</ows:Keyword> | | <ows:Keyword>boundaries</ows:Keyword> | <ows:Keyword>water</ows:Keyword> <ows:Keyword>hydro</ows:Keyword> | </ows:Keywords> | | <DefaultCRS>urn:ogc:def:crs:EPSG::6269</DefaultCRS> | <OtherCRS>urn:ogc:def:crs:EPSG::32615</OtherCRS> | <OtherCRS>urn:ogc:def:crs:EPSG::32616</OtherCRS> | <OtherCRS>urn:ogc:def:crs:EPSG::32617</OtherCRS> | <OtherCRS>urn:ogc:def:crs:EPSG::32618</OtherCRS> | <ows:WGS84BoundingBox> | | <ows:LowerCorner>-180 -90</ows:LowerCorner> | | <ows:UpperCorner>180 90</ows:UpperCorner> | | </ows:WGS84BoundingBox> | </FeatureType> </FeatureTypeList> <fes:Filter\_Capabilities> | <fes:Conformance> | | <fes:Constraint name="ImplementsQuery"> | | <ows:NoValues/> | | <ows:DefaultValue>TRUE</ows:DefaultValue> | | </fes:Constraint> | | <fes:Constraint name="ImplementsAdHocQuery"> | | <ows:NoValues/> | | <ows:DefaultValue>TRUE</ows:DefaultValue> | | </fes:Constraint> | | <fes:Constraint name="ImplementsFunctions"> | | <ows:NoValues/> | | <ows:DefaultValue>TRUE</ows:DefaultValue> | | </fes:Constraint> | | <fes:Constraint name="ImplementsMinStandardFilter"> | <ows:NoValues/> | | <ows:DefaultValue>TRUE</ows:DefaultValue> | | </fes:Constraint> | | <fes:Constraint name="ImplementsStandardFilter"> | <ows:NoValues/> | | <ows:DefaultValue>TRUE</ows:DefaultValue> | | </fes:Constraint> | | <fes:Constraint name="ImplementsMinSpatialFilter"> | <ows:NoValues/> | | <ows:DefaultValue>TRUE</ows:DefaultValue> | | </fes:Constraint> | | <fes:Constraint name="ImplementsSpatialFilter">| | <ows:NoValues/> | | <ows:DefaultValue>TRUE</ows:DefaultValue> | | </fes:Constraint> | | <fes:Constraint name="ImplementsMinTemporalFilter"> <ows:NoValues/> | <ows:DefaultValue>TRUE</ows:DefaultValue> | | </fes:Constraint> |

 | <fes:Constraint name="ImplementsTemporalFilter"> <ows:NoValues/> | <ows:DefaultValue>TRUE</ows:DefaultValue> | | </fes:Constraint> | | <fes:Constraint name="ImplementsVersionNav"> | | <ows:NoValues/> | | <ows:DefaultValue>FALSE</ows:DefaultValue> | | </fes:Constraint> | | <fes:Constraint name="ImplementsSorting"> | | <ows:NoValues/> | | <ows:DefaultValue>FALSE</ows:DefaultValue> | | </fes:Constraint> | | <fes:Constraint name="ImplementsExtendedOperators"> | <ows:NoValues/> | | <ows:DefaultValue>FALSE</ows:DefaultValue> | | </fes:Constraint> | | </fes:Conformance> | | <fes:Id\_Capabilities> | | <fes:ResourceIdentifier name="fes:ResourceId"/>| </fes:Id\_Capabilities> | <fes:Scalar\_Capabilities> | | <fes:LogicalOperators/> | | <fes:ComparisonOperators> | | <fes:ComparisonOperator | name="PropertyIsLessThan"/> | <fes:ComparisonOperator | name="PropertyIsGreaterThan"/> | <fes:ComparisonOperator | | name="PropertyIsLessThanOrEqualTo"/> | | <fes:ComparisonOperator | | name="PropertyIsGreaterThanOrEqualTo"/>| | <fes:ComparisonOperator | name="PropertyIsEqualTo"/> | <fes:ComparisonOperator | | name="PropertyIsNotEqualTo"/> | | <fes:ComparisonOperator | | name="PropertyIsLike"/> | | <fes:ComparisonOperator | | name="PropertyIsBetween"/> | | <fes:ComparisonOperator | name="PropertyIsNull"/> | <fes:ComparisonOperator | name="PropertyIsNil"/> | </fes:ComparisonOperators> | | </fes:Scalar\_Capabilities> | | <fes:Spatial\_Capabilities> | | <fes:GeometryOperands> | | <fes:GeometryOperand name="gml:Point"/> | | <fes:GeometryOperand name="gml:MultiPoint"/>| | <fes:GeometryOperand name="gml:LineString"/>| | <fes:GeometryOperand name="gml:MultiLineString"/> | <fes:GeometryOperand name="gml:Curve"/> | | <fes:GeometryOperand name="gml:MultiCurve"/>| | <fes:GeometryOperand name="gml:Polygon"/> | | <fes:GeometryOperand name="gml:MultiPolygon"/> | <fes:GeometryOperand name="gml:Surface"/> | | <fes:GeometryOperand name="gml:MultiSurface"/> | <fes:GeometryOperand name="gml:MultiGeometry"/> | <fes:GeometryOperand name="gml:Box"/> | | <fes:GeometryOperand name="gml:Envelope"/> | | </fes:GeometryOperands> | | <fes:SpatialOperators> | | <fes:SpatialOperator name="BBOX"/> | | <fes:SpatialOperator name="Equals"/> | | <fes:SpatialOperator name="Disjoint"/> | | <fes:SpatialOperator name="Intersects"/> | | <fes:SpatialOperator name="Touches"/> | | <fes:SpatialOperator name="Crosses"/> | | <fes:SpatialOperator name="Within"/> | | <fes:SpatialOperator name="Contains"/> | | <fes:SpatialOperator name="Overlaps"/> | | <fes:SpatialOperator name="Beyond"/> | | <fes:SpatialOperator name="DWithin"/> | | </fes:SpatialOperators> | | </fes:Spatial\_Capabilities> | | <fes:Temporal\_Capabilities> | | <fes:TemporalOperands> | | <fes:TemporalOperand name="gml:validTime"/> | | <fes:TemporalOperand name="gml:TimeInstant"/> | <fes:TemporalOperand name="gml:TimePeriod"/>| <fes:TemporalOperand name="gml:timePosition"/><br>| <fes:TemporalOperand name="gml:dimeInterval"/><br>| <fes:TemporalOperand name="gml:duration"/> | </fes:TemporalOperands> | | <fes:TemporalOperators> | | <fes:TemporalOperator name="After"/> | | <fes:TemporalOperator name="Before"/> | | <fes:TemporalOperator name="Begins"/> | | <fes:TemporalOperator name="BegunBy"/> | | <fes:TemporalOperator name="TContains"/> | | <fes:TemporalOperator name="During"/> | | <fes:TemporalOperator name="TEquals"/> | | <fes:TemporalOperator name="TOverlaps"/> | | <fes:TemporalOperator name="Meets"/> |

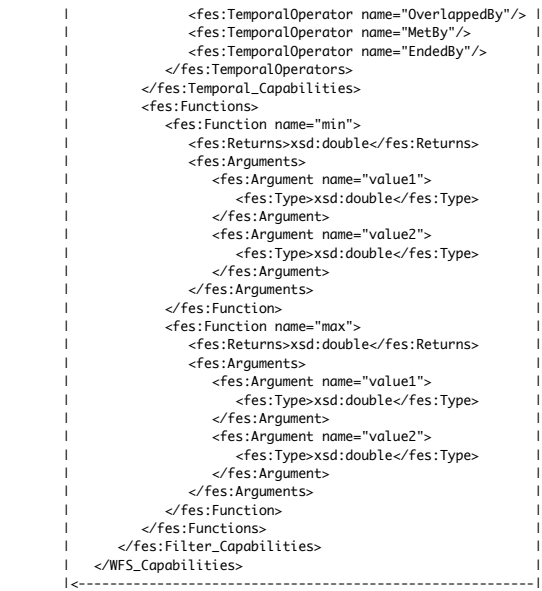